| Course Title                        | Interactive Communications in the Hospitality Industry                                                                                                    |                                                                              |  |                        |     |
|-------------------------------------|----------------------------------------------------------------------------------------------------|------------------------------------------------------------------------------|--|------------------------|-----|
| Course Code                         | TCOM-150                                                                                                    |                                                                              |  |                        |     |
| Course Type                         | This course serves as both Elective and Requirement, according to the program.                                                                                                    |                                                                              |  |                        |     |
|                                     | ŀ                                                                                                    | Hospitality Bachelor                                                         |  | Computer Requirement   |     |
|                                     | A                                                                                                    | All Programs                                                                 |  | General Elect          | ive |
| Level                               | Bachelor (1st Cycle)                                                                                                    |                                                                              |  |                        |     |
| Year /<br>Semester                  | Year 1, A' Semester                                                                                                    |                                                                              |  |                        |     |
| Teacher's<br>Name                   | Dr. Adamandini Peratikou                                                                                                    |                                                                              |  |                        |     |
| ECTS                                | 4                                                                                                    | Lectures / week                                                              |  | Laboratories<br>/ week | 3   |
| Course<br>Purpose and<br>Objectives | An introductory course in interactive communication skills, focusing on computer applications for the hospitality industry. It emphasizes file management, statistical tools such as excel & SPSS, database software, presentation software, and other related useful software, such as word editing, Photoshop and email clients  Students are expected to:  Develop different interactive communication skills  Understand the use of file management and statistical tools  Become familiar with various software such as word editing, Photoshop and database                                                                                                    |                                                                              |  |                        |     |
|                                     |                                                                                                    |                                                                              |  |                        |     |
|                                     |                                                                                                    |                                                                              |  |                        |     |
|                                     |                                                                                                    |                                                                              |  |                        |     |
|                                     |                                                                                                    |                                                                              |  |                        |     |
| Learning<br>Outcomes                | <ol> <li>Upon completion of this course students will be able to:         <ol> <li>Introduce students to the digital world by considering fundamental computer principles and applications.</li> <li>Examine applications that can be effectively used in hospitality industry such as SPSS and databases</li> <li>Identify key technological issues and trends, such as threats or opportunities in hospitality industries</li> </ol> </li> <li>Obtain a hands-on experience on popular application software packages such as word processing, electronic spreadsheets, database management, presentation graphics, statistical applications and other.</li> <li>Introduce e-mail, newsgroups, multimedia, and other Internet services and resources.</li> </ol> |                                                                              |  |                        |     |
|                                     |                                                                                                    |                                                                              |  |                        |     |
|                                     |                                                                                                    |                                                                              |  |                        |     |
|                                     |                                                                                                    |                                                                              |  |                        |     |
|                                     |                                                                                                    |                                                                              |  |                        |     |
|                                     |                                                                                                    |                                                                              |  |                        |     |
|                                     |                                                                                                    | Comprehend the use of social media and its effectiveness as a marketing tool |  |                        |     |

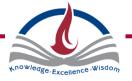

| Prerequisites           | None Required                                                                                                    |  |  |  |  |  |
|-------------------------|----------------------------------------------------------------------------------------------------|--|--|--|--|--|
| Course<br>Content       | <ol> <li>Introduction to fundamental computer hardware         <ul> <li>Systems and applications software</li> <li>Theoretical concepts</li> <li>Basic operating system operations and file management</li> </ul> </li> <li>Word Processing- Introduction to Word 2010 environment         <ul> <li>Basic functions – word editing, text and paragraph formatting, alignment, lists, indentation, tabs, page format</li> <li>Advanced word processing features – tables, insert objects</li> </ul> </li> </ol> |  |  |  |  |  |
|                         |                                                                                                    |  |  |  |  |  |
|                         | <ul> <li>3. Electronic Spreadsheets- introduction to Excel 2010</li> <li>Managing worksheets - cells manipulation, formatting</li> <li>Advanced electronic spreadsheets tools - formulas, basic functions</li> </ul>                                                                                                    |  |  |  |  |  |
|                         | <ul> <li>4. Database Management System - introduction to Access 2010</li> <li>Database features</li> <li>Tables</li> <li>Primary keys, fields and records</li> <li>Properties</li> </ul>                                                                                                    |  |  |  |  |  |
|                         | <ul> <li>5. Advanced Database Management System tools and features</li> <li>Table relations</li> <li>Forms</li> <li>Reports</li> <li>Queries/filters</li> </ul>                                                                                                    |  |  |  |  |  |
|                         | <ul> <li>6. Presentation graphics - introduction to PowerPoint 2010</li> <li>Slide designs</li> <li>Insert objects</li> <li>Slide transitions</li> <li>Animations</li> <li>Presentation views</li> </ul>                                                                                                    |  |  |  |  |  |
|                         | <ul> <li>7. Basic internet concepts</li> <li>Web browser functions</li> <li>Web mail</li> <li>Send/receive emails</li> <li>Attachments</li> </ul>                                                                                                    |  |  |  |  |  |
|                         | 8. Social media  Social media platforms  Communication  Marketing tools                                                                                                    |  |  |  |  |  |
| Teaching<br>Methodology | The course is delivered through lectures, demonstrations and practical sessions.                                                                                                    |  |  |  |  |  |
| Mode of<br>delivery     | Face to face.                                                                                                    |  |  |  |  |  |

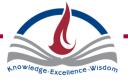

| Bibliography | Required  Curtis Frye & Joan Lambert. (2015). Microsoft Office 2016 Step by Step., Anytime Redmond, WA: Microsoft.  Recommended  N/A |                                  |  |  |  |  |
|--------------|----------------------------------------------------------------------------------------------------|----------------------------------|--|--|--|--|
|              |                                                                                                    |                                  |  |  |  |  |
|              |                                                                                                    |                                  |  |  |  |  |
|              |                                                                                                    |                                  |  |  |  |  |
| Assessment   | The following assessment methods are employed to assess this course:                                                                 |                                  |  |  |  |  |
|              |                                                                                                    |                                  |  |  |  |  |
|              | 30 – 50 %                                                                                                    | Final Exam                       |  |  |  |  |
|              | 20 – 40 %                                                                                                    | Mid –Term / Tests / Quizzes      |  |  |  |  |
|              | 10 – 30 %                                                                                                    | Assignments / Projects           |  |  |  |  |
|              | 0 – 10 %                                                                                                    | Class Attendance & Participation |  |  |  |  |
| Language     | English                                                                                                    |                                  |  |  |  |  |
| Language     | English                                                                                                    |                                  |  |  |  |  |

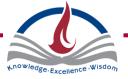